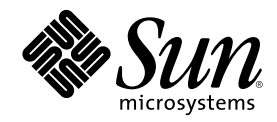

# About Solaris 8 Documentation

Sun Microsystems, Inc. 901 San Antonio Road Palo Alto, CA 94303-4900 U.S.A.

Part Number 805-6333–10 February 2000

Copyright 2000 Sun Microsystems, Inc. 901 San Antonio Road, Palo Alto, California 94303-4900 U.S.A. All rights reserved.

This product or document is protected by copyright and distributed under licenses restricting its use, copying, distribution, and decompilation. No part of this product or document may be reproduced in any form by any means without prior written authorization of Sun and its licensors, if any. Third-party software, including font technology, is copyrighted and licensed from Sun suppliers.

Parts of the product may be derived from Berkeley BSD systems, licensed from the University of California. UNIX is a registered trademark in the U.S. and other countries, exclusively licensed through X/Open Company, Ltd. X/Open is a registered trademark, and the "X" device is a trademark, of X/Open Company Limited.

Sun, Sun Microsystems, the Sun logo, docs.sun.com, AnswerBook, AnswerBook2, OpenWindows, ToolTalk, NFS, DeskSet, ONC+, JumpStart, SunSHIELD, SunOS, OpenBoot, Power Management, Java, 100% Pure Java, JDK, JavaBeans, Solstice Enterprise Agents, WebNFS, WebNFS Client SDK for Java, XGL, and Solaris are trademarks, registered trademarks, or service marks of Sun Microsystems, Inc. in the U.S. and other countries. All SPARC trademarks are used under license and are trademarks or registered trademarks of SPARC International, Inc. in the U.S. and other countries. Products bearing SPARC trademarks are based upon an architecture developed by Sun Microsystems, Inc. Kodak Color Management System and KCMS are trademarks of Eastman Kodak Company. PostScript is a trademark or registered trademark of Adobe Systems, Incorporated, which may be registered in certain jurisdictions. Netscape Navigator is a trademark or registered trademark of Netscape Communications Corporation.

The OPEN LOOK and Sun™ Graphical User Interface was developed by Sun Microsystems, Inc. for its users and licensees. Sun acknowledges the pioneering efforts of Xerox in researching and developing the concept of visual or graphical user interfaces for the<br>computer industry. Sun holds a non-exclusive license from Xerox to the Xerox Graphical U

**RESTRICTED RIGHTS:** Use, duplication, or disclosure by the U.S. Government is subject to restrictions of FAR 52.227–14(g)(2)(6/87) and FAR 52.227–19(6/87), or DFAR 252.227–7015(b)(6/95) and DFAR 227.7202–3(a).

DOCUMENTATION IS PROVIDED "AS IS" AND ALL EXPRESS OR IMPLIED CONDITIONS, REPRESENTATIONS AND WARRANTIES, INCLUDING ANY IMPLIED WARRANTY OF MERCHANTABILITY, FITNESS FOR A PARTICULAR PURPOSE OR NON-INFRINGEMENT, ARE DISCLAIMED, EXCEPT TO THE EXTENT THAT SUCH DISCLAIMERS ARE HELD TO BE LEGALLY INVALID.

Copyright 2000 Sun Microsystems, Inc. 901 San Antonio Road, Palo Alto, Californie 94303-4900 Etats-Unis. Tous droits réservés.

Ce produit ou document est protégé par un copyright et distribué avec des licences qui en restreignent l'utilisation, la copie, la distribution, et la décompilation. Aucune partie de ce produit ou document ne peut être reproduite sous aucune forme, par quelque moyen que ce soit, sans l'autorisation préalable et écrite de Sun et de ses bailleurs de licence, s'il y en a. Le logiciel détenu par des tiers, et qui comprend la technologie relative aux polices de caractères, est protégé par un copyright et licencié par des fournisseurs de Sun. Des parties de ce produit pourront être dérivées du système Berkeley BSD licenciés par l'Université de Californie. UNIX est une marque déposée aux Etats-Unis et dans d'autres pays et licenciée exclusivement par X/Open Company, Ltd.

Sun, Sun Microsystems, le logo Sun, docs.sun.com, AnswerBook, AnswerBook2, OpenWindows, ToolTalk, NFS, DeskSet, ONC+, JumpStart, SunSHIELD, SunOS, OpenBoot, Power Management, Java, 100% Pure Java, JDK, JavaBeans, Solstice Enterprise Agents, WebNFS, WebNFS Client SDK for Java, XGL, et Solaris sont des marques de fabrique ou des marques déposées, ou marques de service, de Sun Microsystems, Inc. aux Etats-Unis et dans d'autres pays. Toutes les marques SPARC sont utilisées sous licence et sont des marques de fabrique ou des marques déposées de SPARC International, Inc. aux Etats-Unis et dans d'autres pays. Les produits portant les marques SPARC sont basés sur une architecture développée par Sun Microsystems, Inc.Kodak Color Management System est de marque deposeé de Eastman Kodak Company. KCMS est de marque deposeé de Eastman Kodak Company. PostScript est une marque de fabrique d'Adobe Systems, Incorporated, laquelle pourrait é'tre déposée dans certaines juridictions. Netscape Navigator est une marque de Netscape Communications Corporation.

L'interface d'utilisation graphique OPEN LOOK et Sun™ a été développée par Sun Microsystems, Inc. pour ses utilisateurs et licenciés.<br>Sun reconnaît les efforts de pionniers de Xerox pour la recherche et le développement d se conforment aux licences écrites de Sun.

CETTE PUBLICATION EST FOURNIE "EN L'ETAT" ET AUCUNE GARANTIE, EXPRESSE OU IMPLICITE, N'EST ACCORDEE, Y COMPRIS DES GARANTIES CONCERNANT LA VALEUR MARCHANDE, L'APTITUDE DE LA PUBLICATION A REPONDRE A UNE UTILISATION PARTICULIERE, OU LE FAIT QU'ELLE NE SOIT PAS CONTREFAISANTE DE PRODUIT DE TIERS. CE DENI DE GARANTIE NE S'APPLIQUERAIT PAS, DANS LA MESURE OU IL SERAIT TENU JURIDIQUEMENT NUL ET NON AVENU.

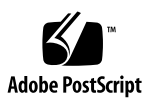

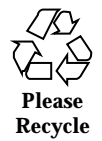

# **Contents**

#### **Preface**

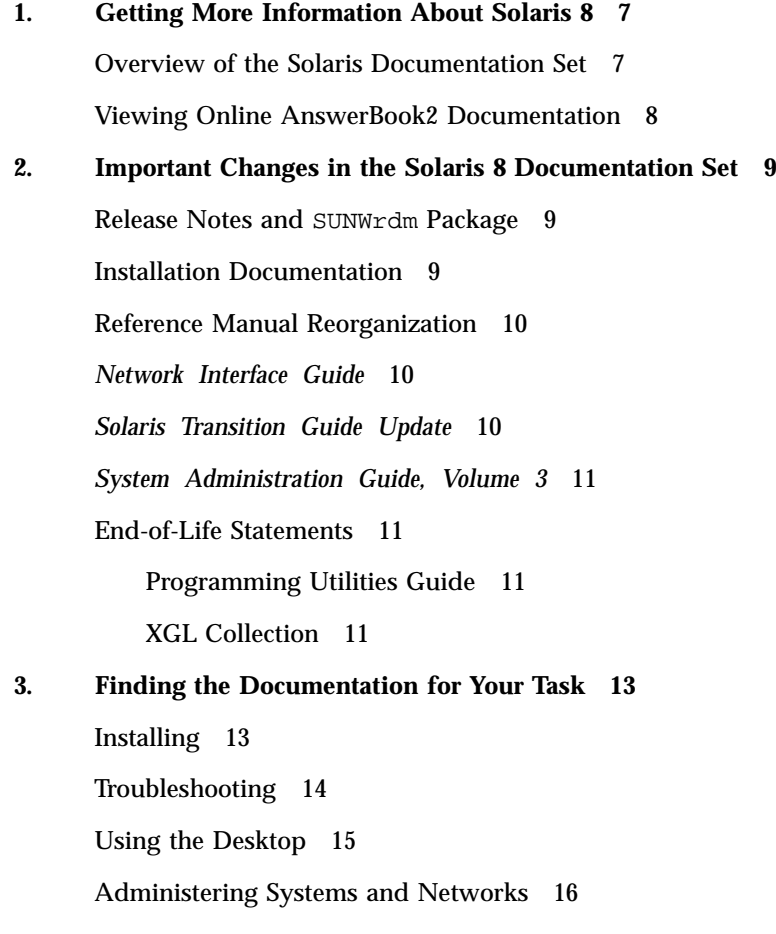

**3**

Developing Applications 18

Man Page Documentation 21

#### **4. Documentation Descriptions 25**

Printed Documents 25

Documents on the Solaris 8 Documentation CD 26

*Solaris 8 Documentation CD README* 26

KCMS Collection 26

OpenBoot Collection 27

Solaris Common Desktop Environment Developer Collection 28

Solaris 8 Installation Collection 30

Solaris 8 Reference Manual Collection 32

Solaris 8 Release Documents Collection 34

Solaris 8 Software Developer Collection 35

Solaris 8 System Administrator Collection 38

Solaris 8 User Collection 42

## Preface

*About Solaris 8 Documentation* lists the books and other documentation you might need for installing and using the Solaris™ 8 operating environment.

**Note -** The Solaris operating environment runs on two types of hardware, or platforms - SPARC and IA. The Solaris operating environment also runs on both 64–bit and 32–bit address spaces. The information in this document pertains to both platforms and address spaces unless called out in a special chapter, section, note, bullet, figure, table, example, or code example.

**Note -** In this document the term "IA" refers to the Intel 32–bit processor architecture, which includes the Pentium, Pentium Pro, Pentium II, Pentium II Xeon, Celeron, Pentium III, and Pentium III Xeon processors and compatible microprocessor chips made by and Cyrix.

## How This Book Is Organized

Chapter 1 describes the Solaris 8 documentation set and provides instructions for viewing AnswerBook2™ documentation.

Chapter 2 describes changes to the documentation set since the release of the Solaris 7 operating environment.

Chapter 3 lists Solaris 8 documentation by tasks or subjects.

Chapter 4 lists the Solaris 8 documentation collections and provides a brief description of each document in these collections.

**5**

## Ordering Sun Documents

Fatbrain.com, an Internet professional bookstore, stocks select product documentation from Sun Microsystems, Inc.

For a list of documents and how to order them, visit the Sun Documentation Center on Fatbrain.com at http://www1.fatbrain.com/documentation/sun.

# Accessing Sun Documentation Online

The docs.sun.com<sup>SM</sup> Web site enables you to access Sun technical documentation online. You can browse the docs.sun.com archive or search for a specific book title or subject. The URL is http://docs.sun.com.

## Getting More Information About Solaris 8

This chapter describes the Solaris 8 documentation set and provides instructions for viewing AnswerBook2 documentation.

## Overview of the Solaris Documentation Set

When you purchase the Solaris 8 product, you receive a documentation set that can include:

- Printed documents that describe installation and configuration, including:
	- An installation quick reference card to guide you through the installation: *Solaris 8 Start Here*
	- Release notes that contain installation issues: *Solaris 8 (SPARC Platform Edition) Release Notes* or *Solaris 8 (Intel Platform Edition) Release Notes*
- Online documents, including:
	- Online AnswerBook2 collections that contain the full documentation set for the product

**7**

- A README file that describes the installation of the Solaris documentation collections: *Solaris 8 Documentation CD README*
- Installation documentation in PDF and HTML format, including:
- *Solaris 8 (SPARC Platform Edition) Online Release Notes* or *Solaris 8 (Intel Platform Edition) Online Release Notes*
- *Solaris 8 (SPARC Platform Edition) Installation Guide* or *Solaris 8 (Intel Platform Edition) Installation Guide*
- *Solaris 8 (Intel Platform Edition) Hardware Compatibility List*
- *Solaris 8 (Intel Platform Edition) Device Configuration Guide*

**Note -** You might not have printed documents if your software was preinstalled. You might have printed documentation for other products that are packaged with the Solaris operating environment, but they are not described here.

## Viewing Online AnswerBook2 Documentation

An AnswerBook2 collection is a set of documents that you can view using a browser. Users can share AnswerBook2 collections across a network through a web-browser-based interface. You can use the AnswerBook2 system as you would any library: you can browse, search, bookmark, and print the information.

The AnswerBook2 product allows you to view and print a variety of information, including AnswerBook2 collections and older "AnswerBooks" (previously accessed through the AnswerBook™ script). The Solaris 8 Documentation CD includes the AnswerBook2 server software and documentation packages. You can choose to:

- Install the AnswerBook2 server and documentation packages from the Documentation CD using the standard Solaris installation programs.
- Read the documentation directly from the Documentation CD by using the  $ab2cd$ script located on the Documentation CD.
- View all released Solaris documentation at http://docs.sun.com.

For information about how to get started using the AnswerBook2 product, how to install an AnswerBook2 documentation server, or how to read documentation directly from the CD, see the file README\_en.html on the Solaris 8 Documentation CD.

## Important Changes in the Solaris 8 Documentation Set

This chapter describes changes to the documentation set since the release of the Solaris 7 operating environment.

## Release Notes and SUNWrdm Package

The Solaris online release notes are no longer included in the SUNWrdm package on the Solaris Software CD. The *Solaris 8 Online Release Notes* are now available on the Solaris Documentation CD. The online release notes are provided there in HTML, PDF, and AnswerBook form. Printed Release Notes are still included with the Solaris 8 product and cover installation issues only.

## Installation Documentation

Your hardware manufacturer might supply the *Solaris 8 (SPARC Platform Edition) Installation Guide* or *Solaris 8 (Intel Platform Edition) Installation Guide* in printed form. The installation guides are also available on the Solaris 8 Documentation CD.

**9**

## Reference Manual Reorganization

The section of the *SunOS Reference Manual* that describes the C library functions (but does not include the system calls) now contains six books instead of one. These books are:

- **Library Interfaces and Headers**
- **Basic Library Functions**
- Networking Library Functions
- Threads and Realtime Library Functions
- **Extended Library Functions**
- **Curses Library Functions**

In addition, many of the man page suffixes have been changed to reflect the library that contains the function (for example, all man pages describing functions contained in libnsl now have the suffix .3nsl).

For more information, see the Solaris 8 Reference Manual Collection.

## *Network Interface Guide*

The *Network Interface Guide* replaces the *Transport Interfaces Programming Guide* in the Solaris 8 documentation set. For more information, see the *Network Interface Guide*.

## *Solaris Transition Guide Update*

The *Solaris Transition Guide Update* is a supplement to the *Solaris Transition Guide*. It describes the differences between SunOS™ release 4 and SunOS release 5 as of the Solaris 8 release. Use this book with the *Solaris Transition Guide*, which describes differences between SunOS release 4 and SunOS release 5 through the Solaris 7 release.

For more information, see the *Solaris Transition Guide Update*.

## *System Administration Guide, Volume 3*

The *System Administration Guide, Volume 3* is a new document that contains information previously documented in the *TCP/IP Administration Guide*, the *NFS Administration Guide*, and the *Mail Administration Guide*, as well as information on new and enhanced technology shipping with this Solaris release. The focus is on task-based procedures, with reference material covered separately in the guide.

For more information, see the *System Administration Guide, Volume 3*.

## End-of-Life Statements

### Programming Utilities Guide

The *Programming Utilities Guide* is not included in the Solaris 8 release. Implementation information on the topics that were covered in the guide is available in the following man pages:

- $\blacksquare$  lex(1)
- $\Box$  yacc(1), a compiler compiler
- $\blacksquare$  make(1S)
- $\Box$  sccs(1), source code control system
- $m4(1)$  processor
- sysV-make(1)

Reference information can be found by going to at http://www1.fatbrain.com. Look for books, such as those published by O'Reilly, on the following topics:

- **applying RCS and SCCS**
- lex and yacc
- make

### XGL Collection

The XGL™ Collection is not included in the Solaris 8 documentation set. XGL is not supported in the Solaris 8 operating environment.

Important Changes in the Solaris 8 Documentation Set **11**

## Finding the Documentation for Your Task

This chapter lists Solaris 8 documentation by tasks or subjects.

- Table 3-1 "Installing"
- Table 3-2 "Troubleshooting"
- Table 3–3 "Using the Desktop"
- Table 3-4 "Administering Systems and Networks"
- Table 3-5 "Developing Applications"
- Table 3–6 "Man Page Documentation"

# Installing

The following table lists documentation that describes installation issues, features, and functionality.

**13**

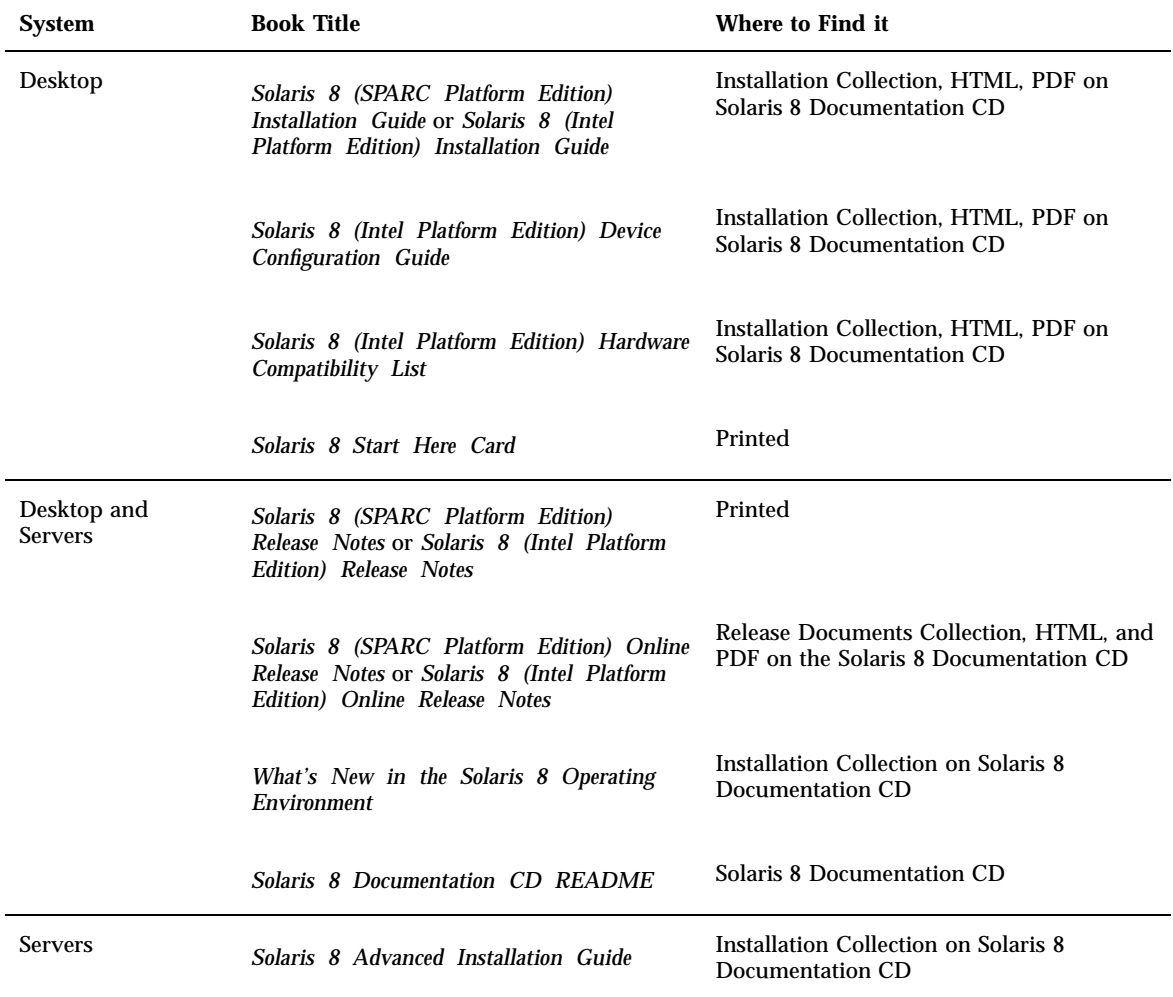

# Troubleshooting

The following table lists documentation that describes troubleshooting procedures.

#### **TABLE 3–2** Troubleshooting

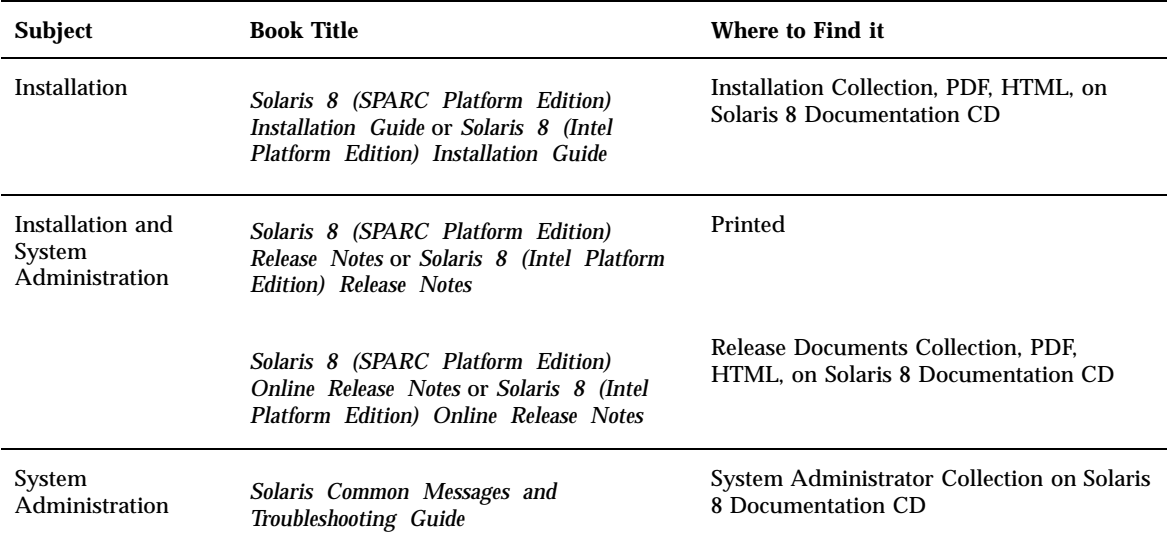

# Using the Desktop

The following table lists documentation that describes desktop features and procedures. All of these documents are located on the Solaris 8 Documentation CD.

#### **TABLE 3–3** Using the Desktop

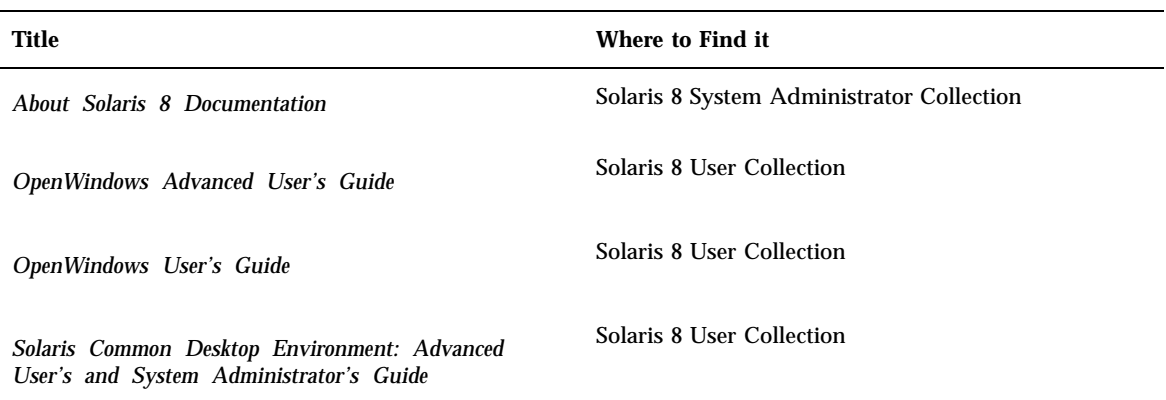

Finding the Documentation for Your Task **15**

#### **TABLE 3–3** Using the Desktop *(continued)*

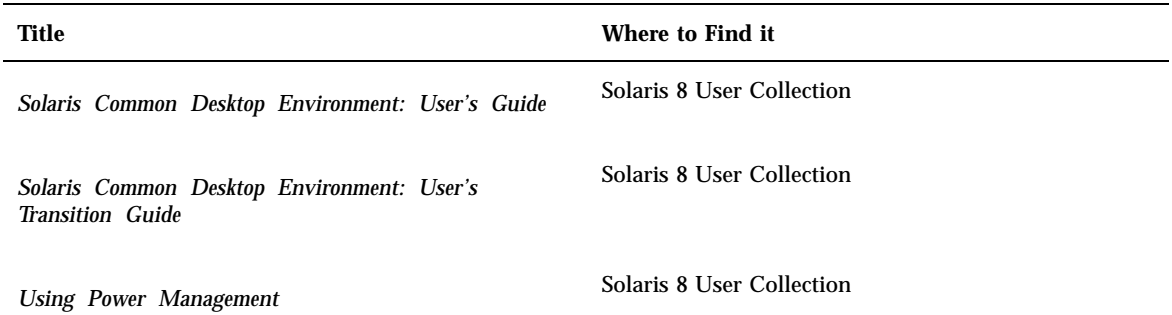

# Administering Systems and Networks

The following table lists documentation that describes system administration features and procedures. All these documents are located on the Solaris 8 Documentation CD.

**TABLE 3–4** Administering Systems and Networks

| Title                                                                   | Where to Find it                          |
|-------------------------------------------------------------------------|-------------------------------------------|
| About Solaris 8 Documentation                                           | Solaris 8 System Administrator Collection |
| Authentication Management Infrastructure<br><b>Administration Guide</b> | Solaris 8 System Administrator Collection |
| <b>Binary Compatibility Guide</b>                                       | Solaris 8 System Administrator Collection |
| Font Administrator User's Guide                                         | Solaris 8 System Administrator Collection |
| NIS+ Transition Guide                                                   | Solaris 8 System Administrator Collection |
| OpenBoot 2.x Command Reference Manual                                   | <b>OpenBoot Collection</b>                |

#### **TABLE 3–4** Administering Systems and Networks *(continued)*

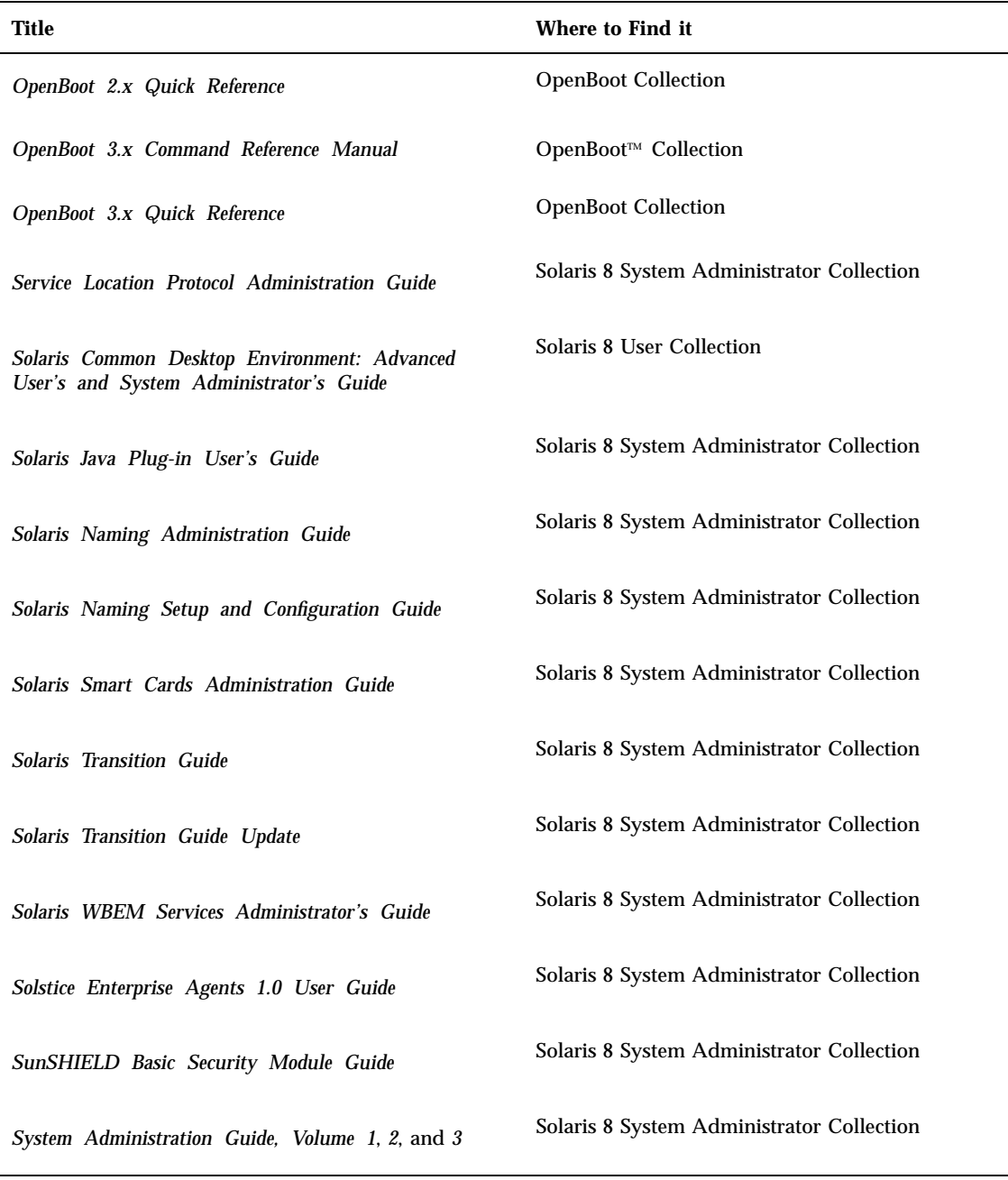

Finding the Documentation for Your Task **17**

# Developing Applications

The following table lists documentation that describes software development features and procedures. All these documents are located on the Solaris 8 Documentation CD.

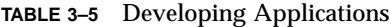

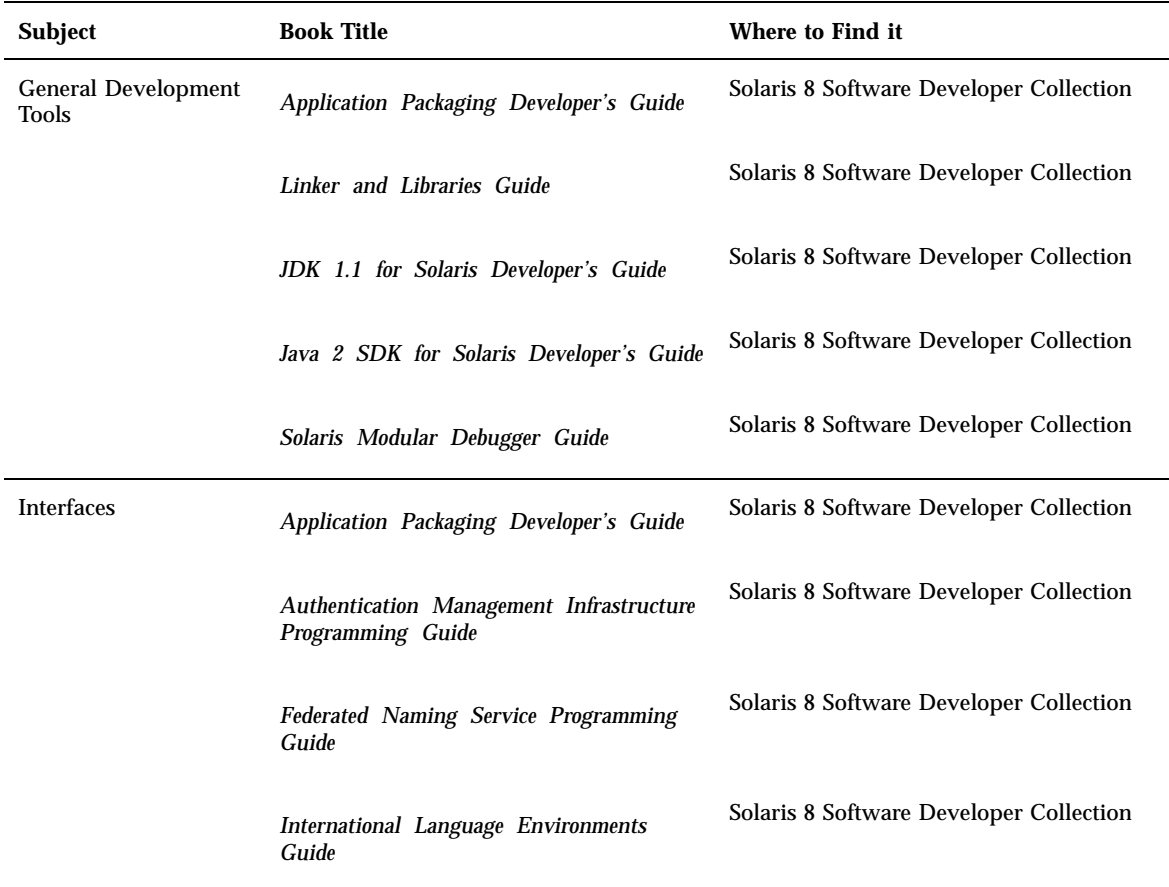

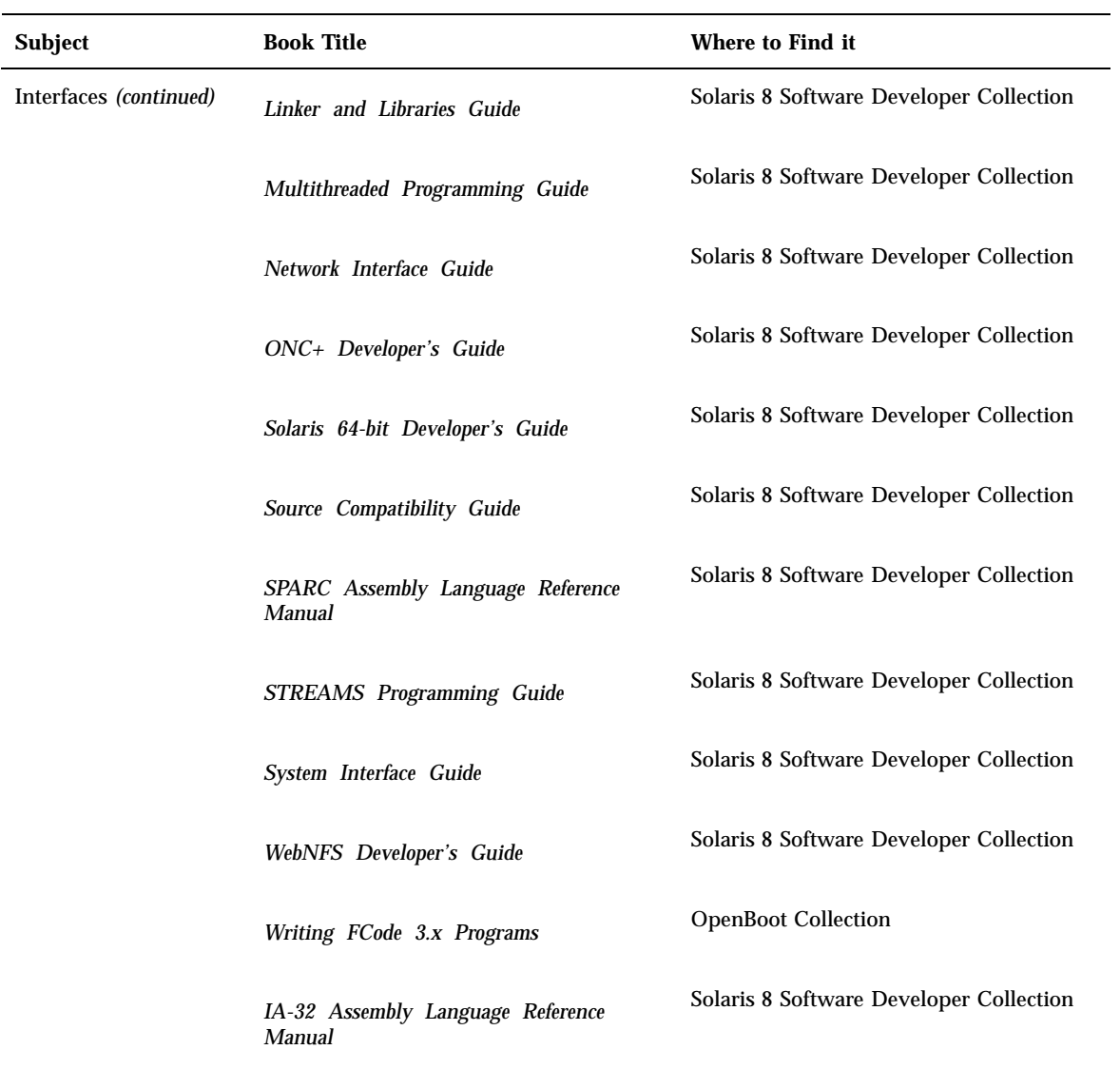

#### **TABLE 3–5** Developing Applications *(continued)*

Finding the Documentation for Your Task **19**

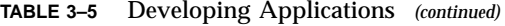

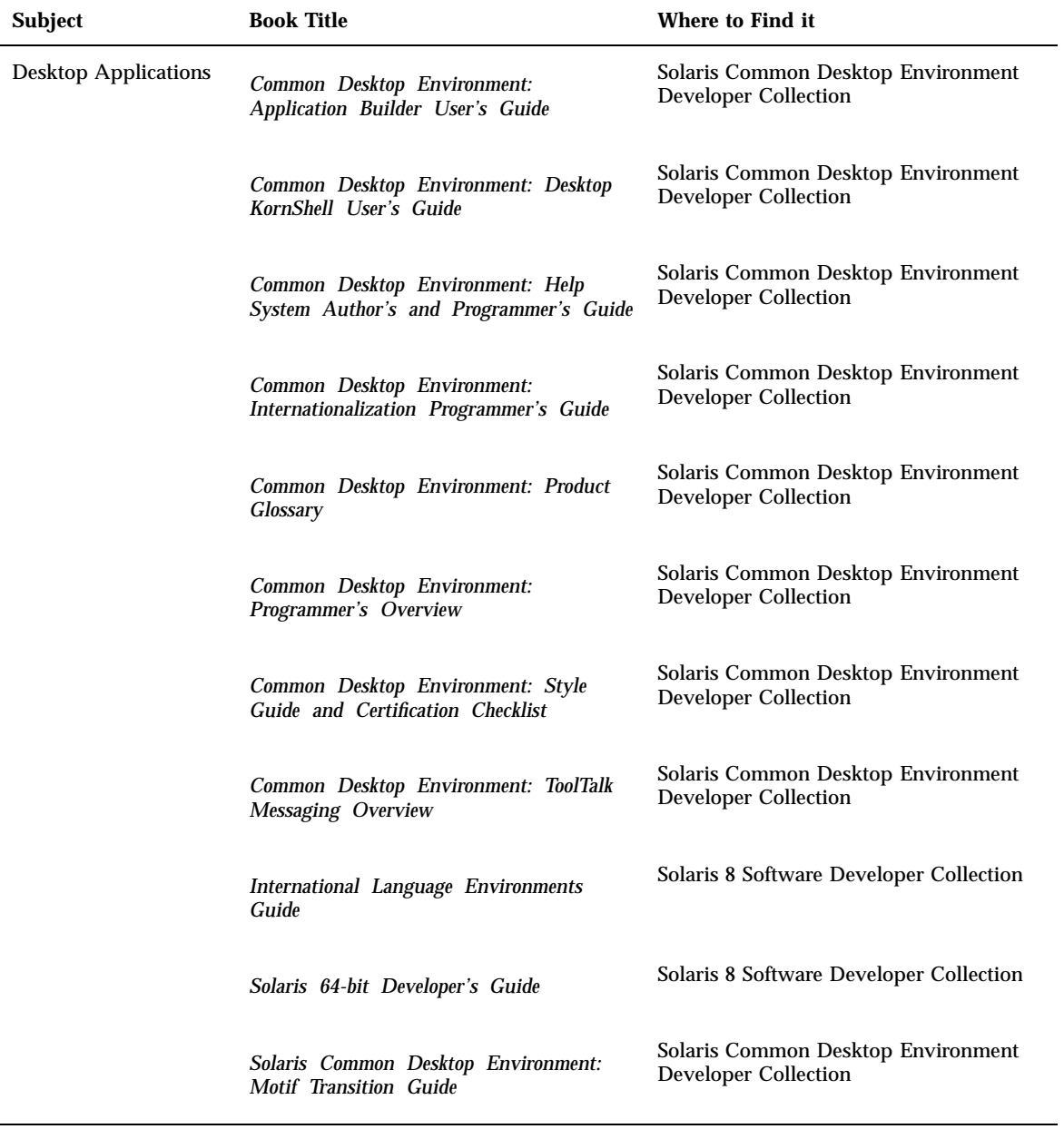

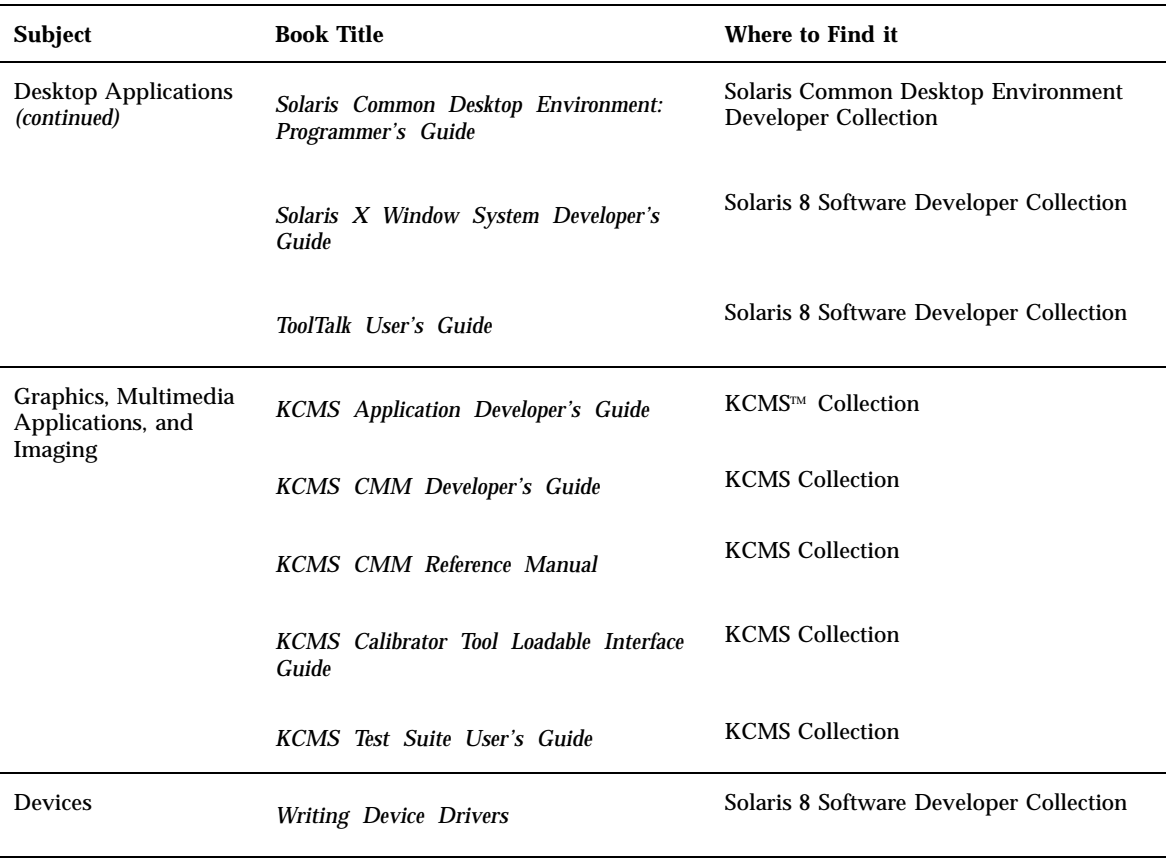

#### **TABLE 3–5** Developing Applications *(continued)*

# Man Page Documentation

The following table lists the sections of the Solaris 8 Reference Manual. To access these documents, use the man command, or refer to the Solaris 8 Reference Manual Collection on the Solaris 8 Documentation CD.

Finding the Documentation for Your Task **21**

#### **Solaris 8 Reference Manual Section and Content**

*man pages section 1: User Commands*

*man pages section 1M: System Administration Commands*

*man pages section 2: System Calls*

*man pages section 3: Library Interfaces and Headers*

*man pages section 3: Basic Library Functions*

*man pages section 3: Networking Library Functions*

*man pages section 3: Threads and Realtime Library Functions*

*man pages section 3: Extended Library Functions*

*man pages section 3: Curses Library Functions*

*man pages section 4: File Formats*

*man pages section 5: Standards, Environments, and Macros*

*man pages section 6: Demos*

*man pages section 7: Device and Network Interfaces*

#### **Solaris 8 Reference Manual Section and Content**

*man pages section 9: DDI and DKI Overview*

*man pages section 9E: DDI and DKI Driver Entry Points*

*man pages section 9F: DDI and DKI Kernel Functions*

*man pages section 9S: DDI and DKI Data Structures*

Finding the Documentation for Your Task **23**

## Documentation Descriptions

This chapter lists the Solaris 8 documentation collections and provides a brief description of each document in these collections.

## Printed Documents

The following documents are provided in print. (For documents that are online, refer to "Documents on the Solaris 8 Documentation CD" on page 26).

**Note -** You might not have printed documents if your software was preinstalled. You might have printed documentation from your hardware manufacture or for other products that are packaged with Solaris software. Other products packaged with Solaris software are not described here.

**25**

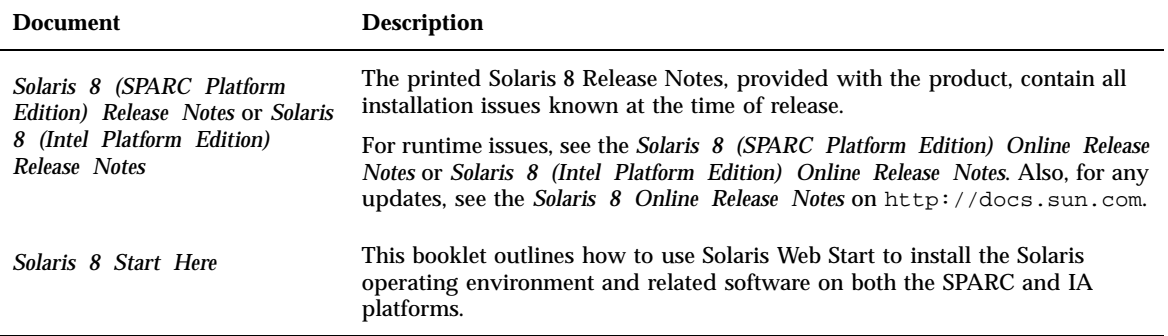

## Documents on the Solaris 8 Documentation CD

The following documents and AnswerBook collections are provided on the Solaris 8 Documentation CD. For information on viewing the contents of the AnswerBook2 collections, refer to the section "Viewing Online AnswerBook2 Documentation" on page 8.

### *Solaris 8 Documentation CD README*

The *Solaris 8 Documentation CD README* contains information about the contents of the Documentation CD. It includes information on installing the AnswerBook2 server software and accessing online documentation.

### KCMS Collection

The KCMS Collection contains documents relevant for software developers using the Kodak Color Management System™ (KCMS™) application program interface. A brief description of each KCMS document follows.

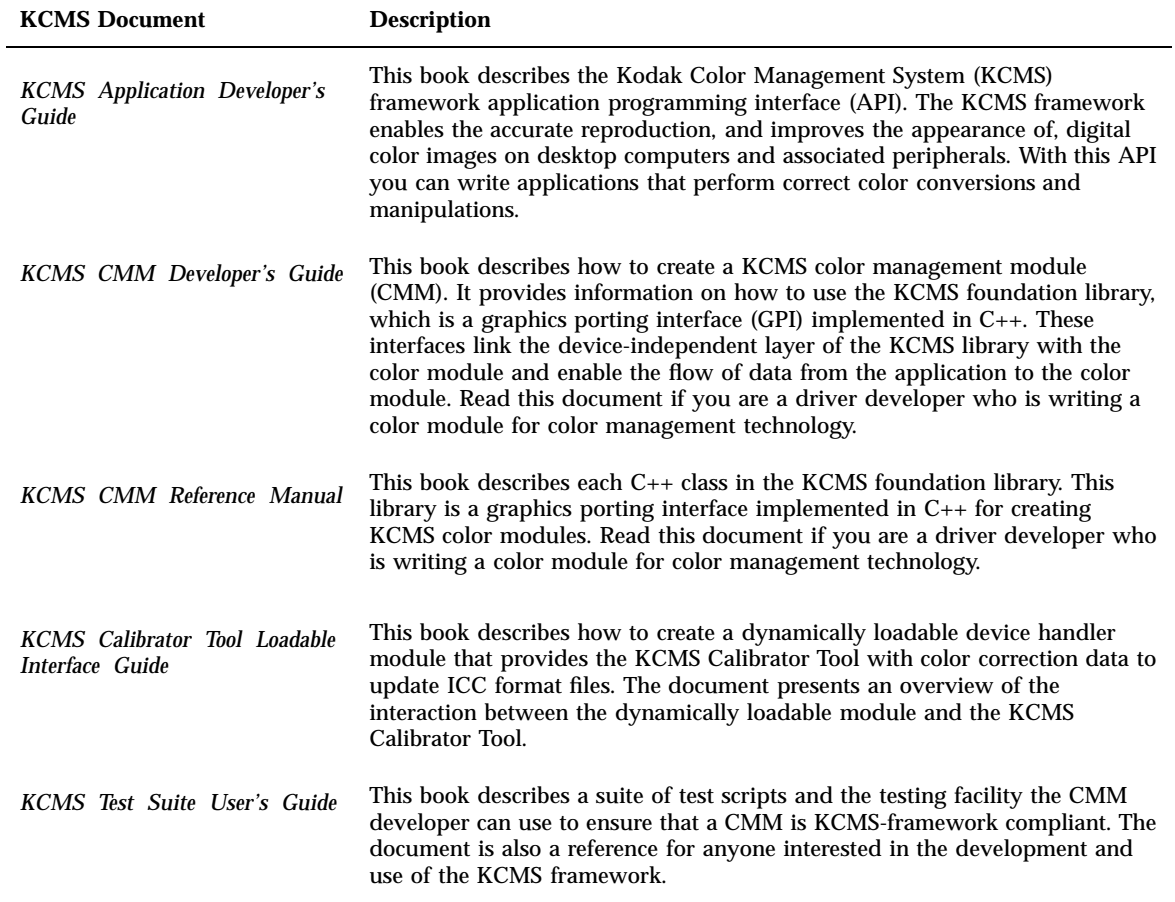

## OpenBoot Collection

The OpenBoot Collection contains documents that are relevant to those who use OpenBoot $\mathbb M$  firmware to configure and debug systems. A brief description of each document follows.

#### **TABLE 4–3** OpenBoot Collection

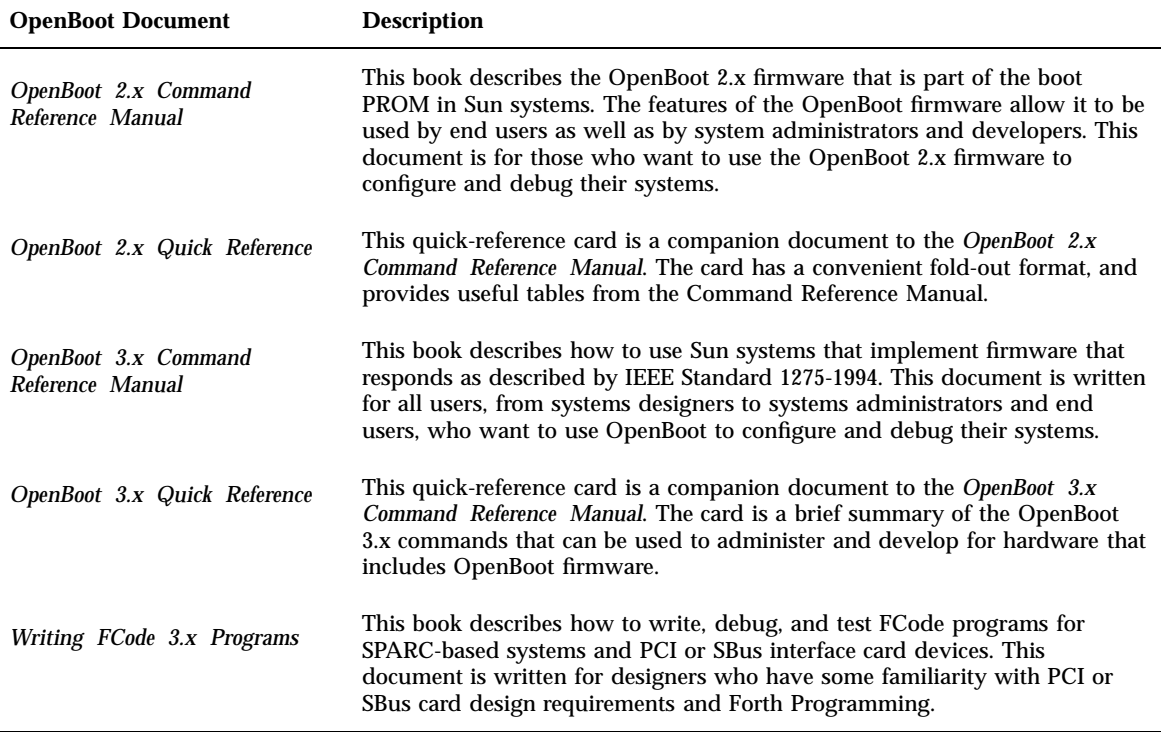

## Solaris Common Desktop Environment Developer Collection

The Solaris Common Desktop Environment Developer Collection contains documents relevant for software developers programming in the Common Desktop Environment (CDE). A brief description of each document follows.

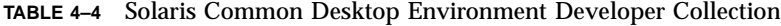

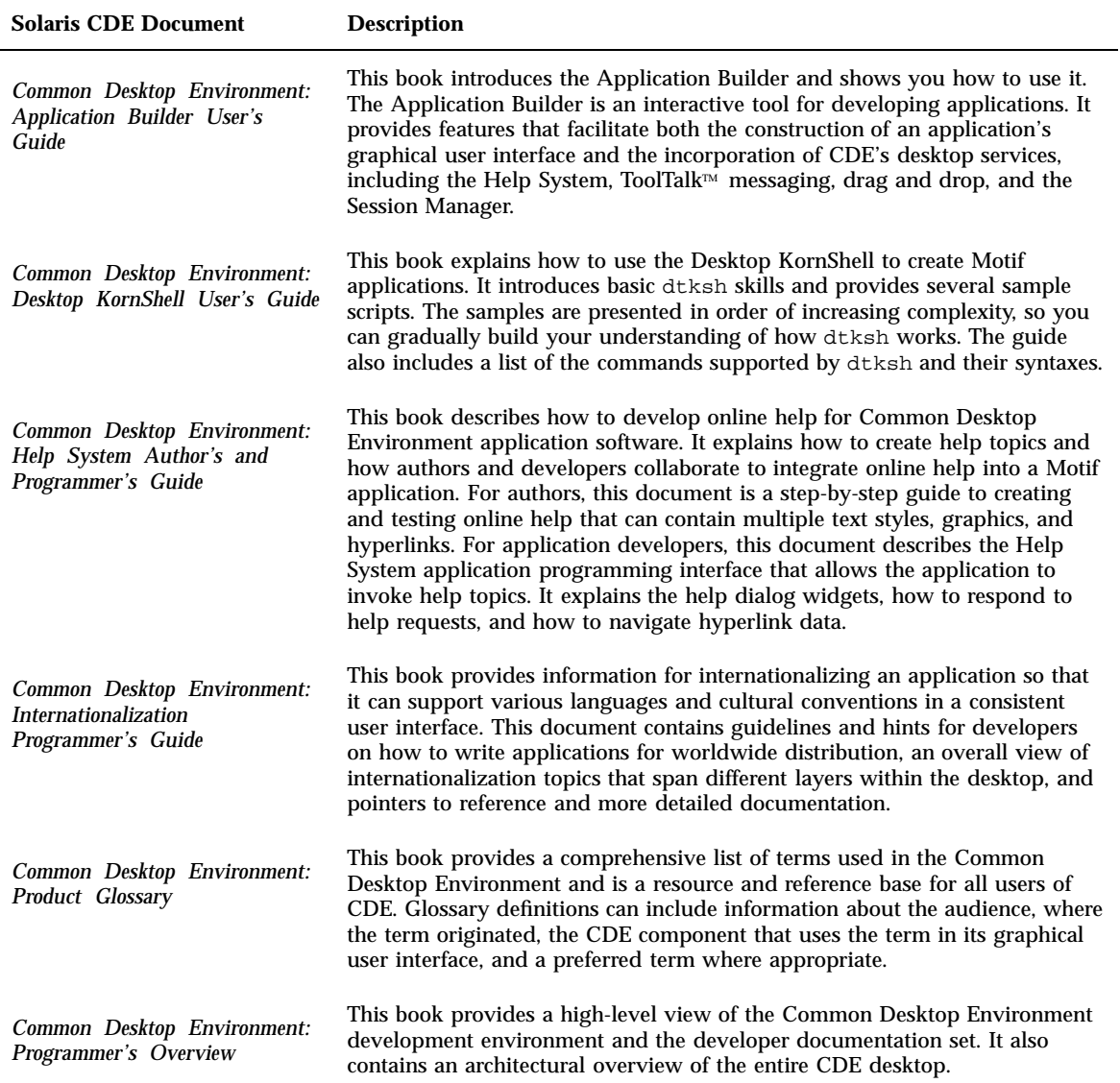

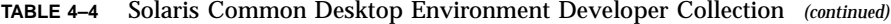

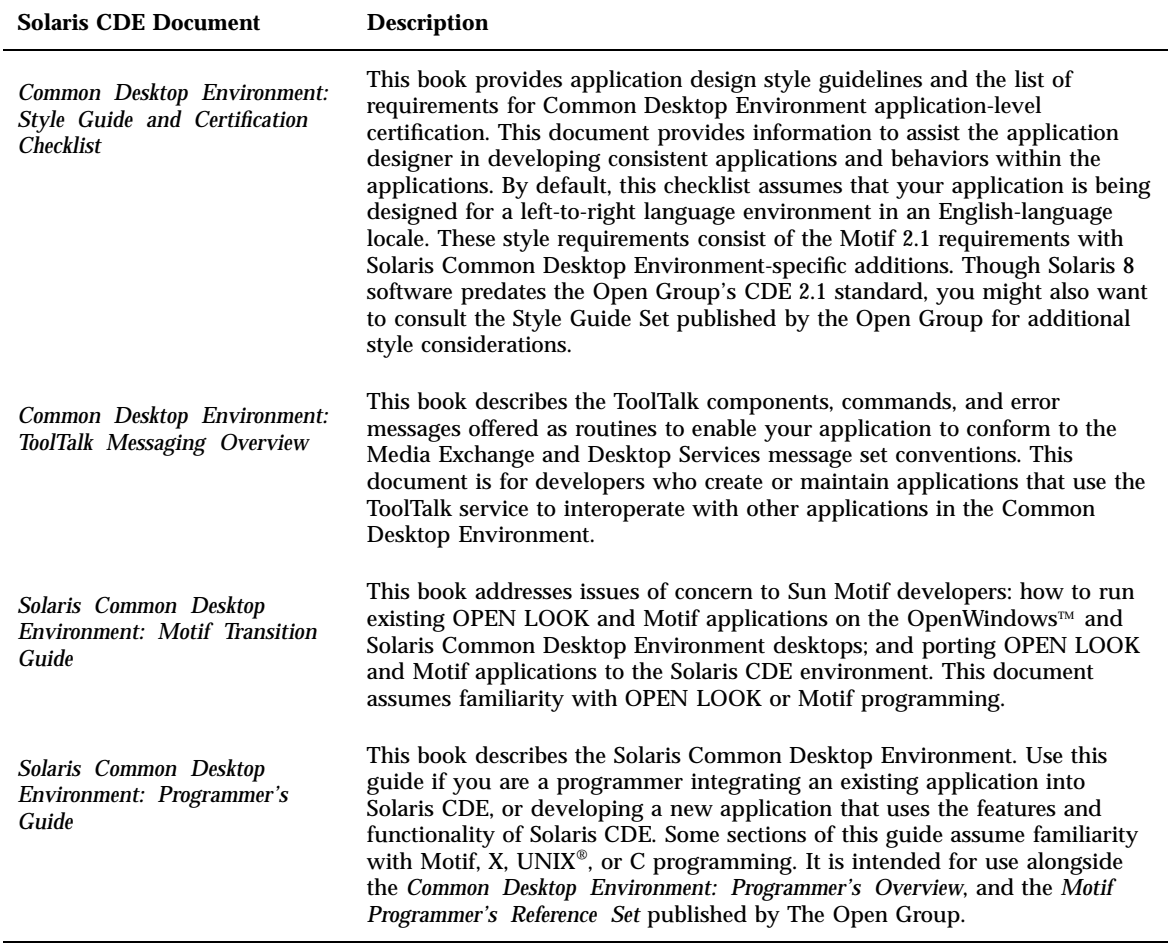

## Solaris 8 Installation Collection

The Solaris 8 Installation Collection contains documents relevant to installing on a desktop or a network. A brief description of each document in this collection follows.

For information on printed installation documents, see "Printed Documents" on page 25.

**Note -** The documents in the installation collection are also available in French, German, Italian, Swedish, and Spanish in the following packages:

- Collection de manuels d'installation Solaris 8
- Solaris 8 Installation-Dokumentationsreihe
- Installationssamling för Solaris 8
- Solaris 8: Colección de instalación
- Collezione per l'installazione di Solaris 8

**TABLE 4–5** Solaris 8 Installation Collection

| <b>Installation Document</b>                                                                                             | <b>Description</b>                                                                                                    |
|----------------------------------------------------------------------------------------------------|----------------------------------------------------------------------------------------------------|
| Solaris 8 (Intel Platform<br>Edition) Device Configuration<br>Guide                                                      | This book contains guidelines and Device Reference Pages to use when<br>configuring IA devices to run with Solaris Intel Platform Edition.                                                                                                    |
| Solaris 8 (Intel Platform<br>Edition) Hardware Compatibility<br>List                                                     | This book provides information about IA hardware requirements and<br>supported system platforms and devices for Solaris Intel Platform Edition. The<br>contents are presented in tables, by manufacturer and model, and the<br>document is designed to be scanned quickly. This book also contains<br>information about how to obtain drivers and supplemental driver<br>documentation developed between Solaris Intel Platform Edition product<br>releases. |
| Solaris 8 (SPARC Platform<br>Edition) Installation Guide and<br>Solaris 8 (Intel Platform<br>Edition) Installation Guide | These books describe how to use Solaris Web Start to install the Solaris<br>operating environment and related software.                                                                                                    |
| Solaris 8 Advanced Installation<br>Guide                                                                                 | This book describes how to install the Solaris operating environment on both<br>networked and non-networked, SPARC and IA platforms. It describes how to<br>use the Solaris Interactive Installation Program and the Solaris JumpStart™<br>technology to set up, automate, customize, and automatically install Solaris<br>on any number of systems, primarily in enterprise network environments.                                                           |
| What's New in the Solaris 8<br><b>Operating Environment</b>                                                              | This book contains high-level feature descriptions of new functionality in the<br>Solaris 8 operating environment.                                                                                                    |

### Solaris 8 Reference Manual Collection

The Solaris 8 Reference Manual Collection contains the *SunOS Reference Manual* man pages. These sections are in SGML format.

**TABLE 4–6** Solaris 8 Reference Manual Collection

| <b>Man Page Section</b>                                        | <b>Description</b>                                                                                                    |
|----------------------------------------------------------------|----------------------------------------------------------------------------------------------------|
| man pages section 1: User<br><b>Commands</b>                   | This section describes the commands and utilities available with this<br>operating system, including commands found only in the SunOS/BSD<br>Compatibility Package; commands for communicating with other systems;<br>commands associated with the Form and Menu Language Interpreter (FMLI);<br>and commands specific to the SunOS system.                                                             |
|                                                                | The available options, arguments, and operands for each command are<br>provided in accordance with standard rules of command syntax, along with<br>availability attributes, diagnostic information, and cross-references to other<br>document pages and reference material with relevant information.                                                                                                   |
|                                                                | This section is for all UNIX system users.                                                                                                    |
| man pages section 1M: System<br><b>Administration Commands</b> | This section describes the Solaris system administration and maintenance<br>utilities and is for system and network administrators.                                                                                                    |
| man pages section 2: System<br>Calls                           | This section describes the system calls. A system call is a C library function<br>that requests kernel services. Readers of this section should be familiar with<br>C programming language constructs.                                                                                                    |
| man pages section 3: Library<br>Interfaces and Headers         | This section describes the interface libraries that are implemented as shared<br>objects and the headers that are used by the functions that make up these<br>libraries. Headers contain function prototypes, definitions of symbolic<br>constants, common structures, preprocessor macros, and defined types.<br>Readers of this section should be familiar with C programming language<br>constructs. |
| man pages section 3: Basic<br><b>Library Functions</b>         | This document describes the core library functions found in the standard C<br>library (libc), the dynamic linking library (libdl), the SunOS/BSD<br>compatibility library (libucb), and the various memory allocation libraries.<br>Readers of this section should be familiar with C programming language<br>constructs.                                                                               |

#### **TABLE 4–6** Solaris 8 Reference Manual Collection *(continued)*

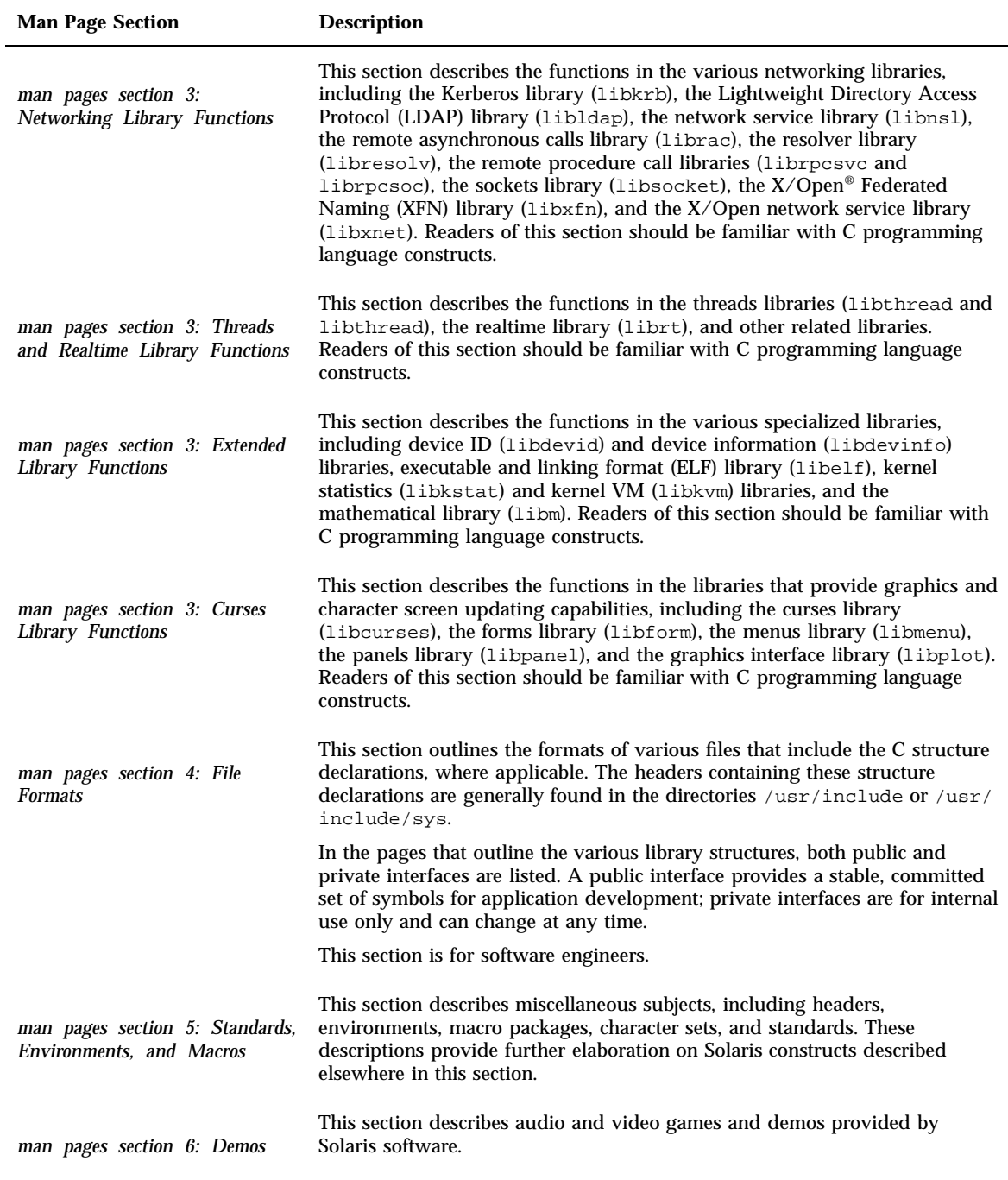

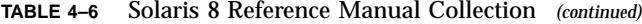

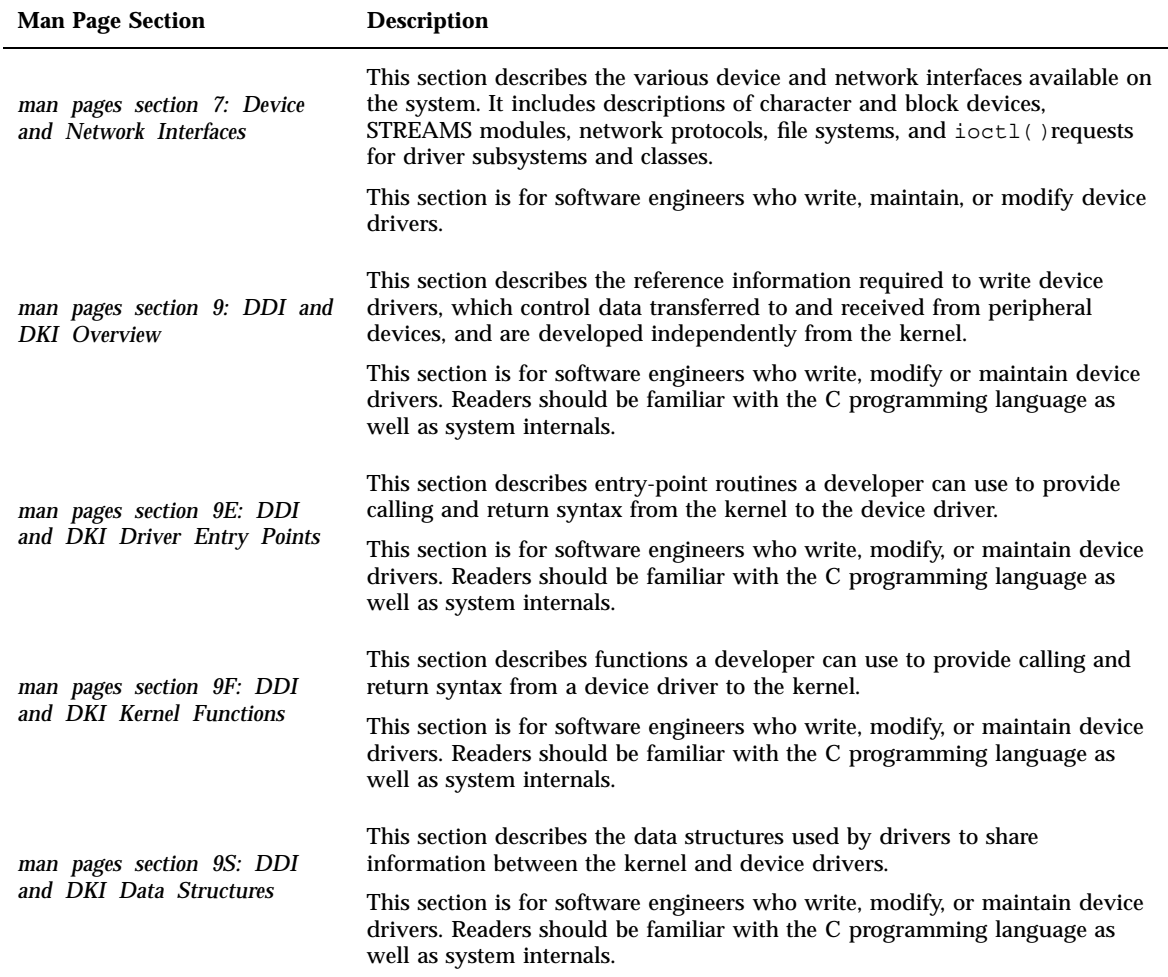

### Solaris 8 Release Documents Collection

The Solaris 8 Software Release Documents Notes Collection contains documents relevant for any user. A brief description of the release notes follows.

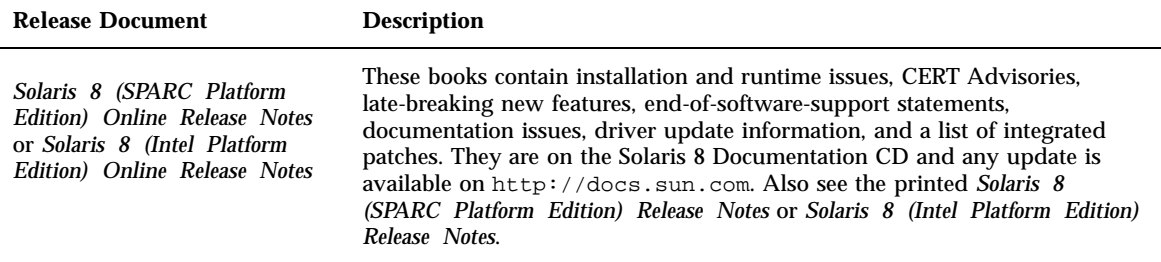

### Solaris 8 Software Developer Collection

The Solaris 8 Software Developer Collection contains documents relevant for software developers working in the Solaris environment. A brief description of each document follows.

**TABLE 4–8** Solaris 8 Software Developer Collection

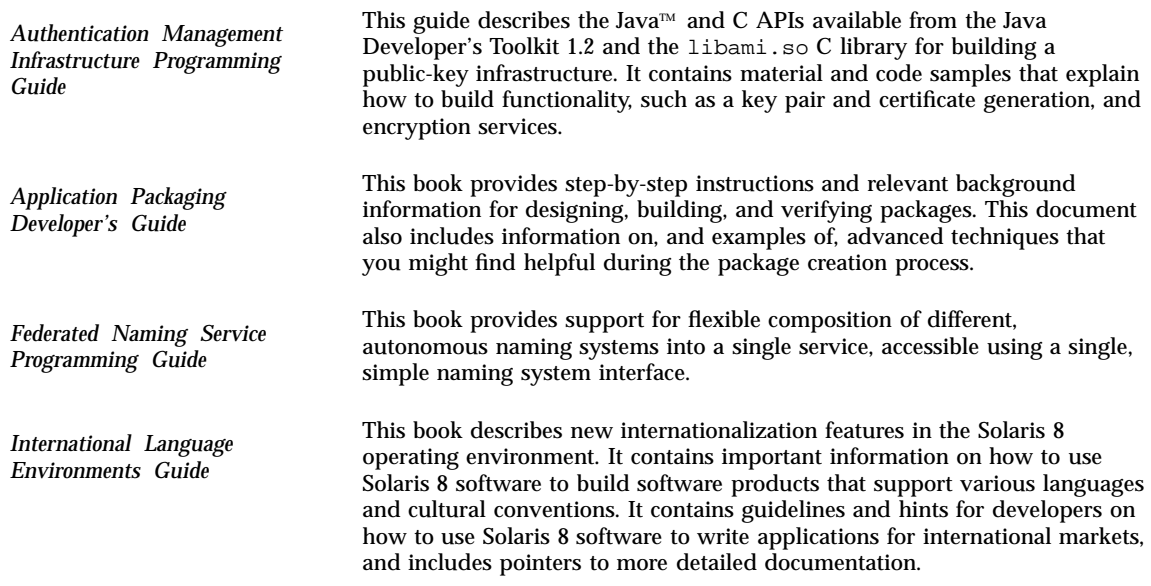

#### **TABLE 4–8** Solaris 8 Software Developer Collection *(continued)*

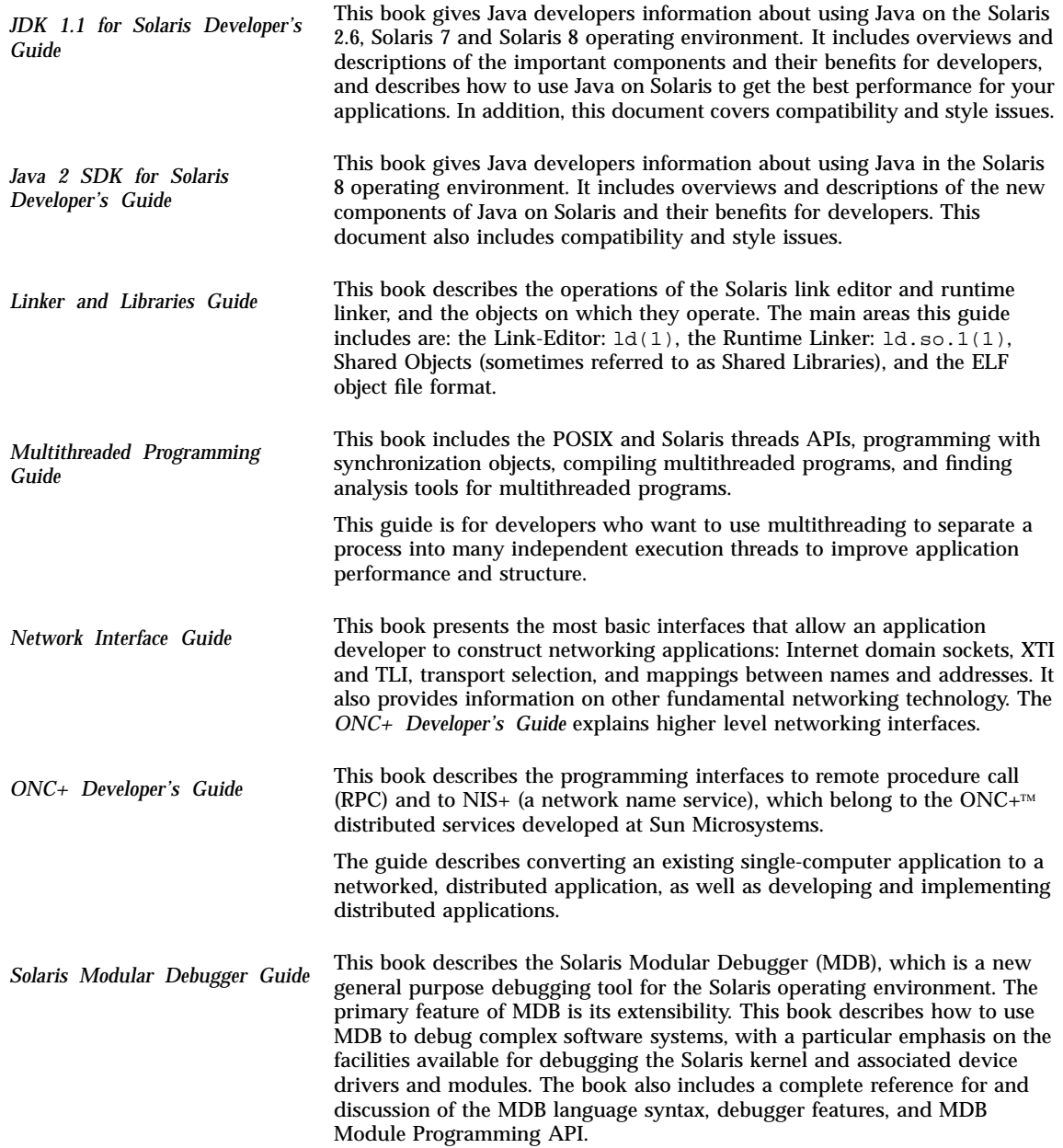

#### **TABLE 4–8** Solaris 8 Software Developer Collection *(continued)*

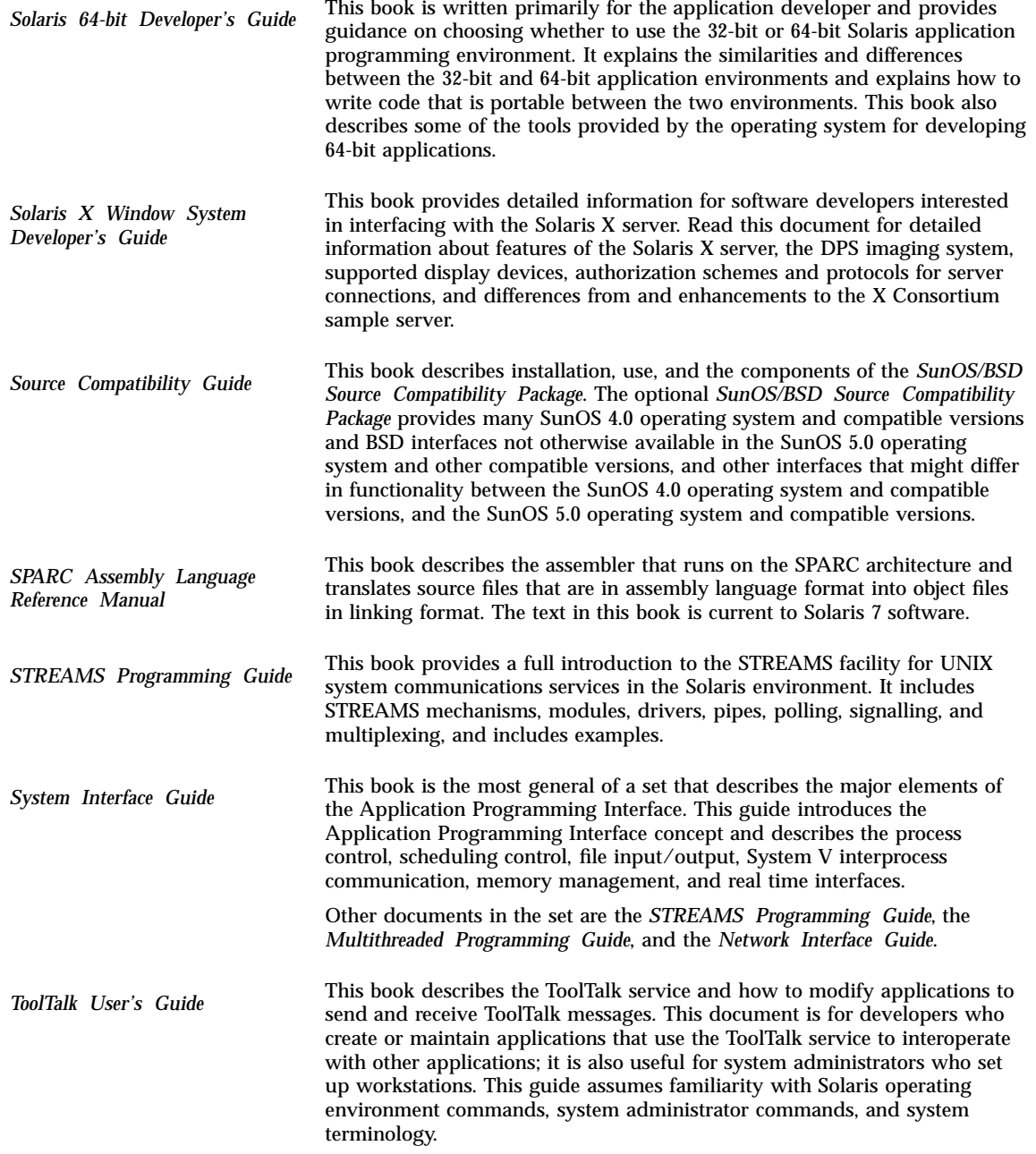

#### **TABLE 4–8** Solaris 8 Software Developer Collection *(continued)*

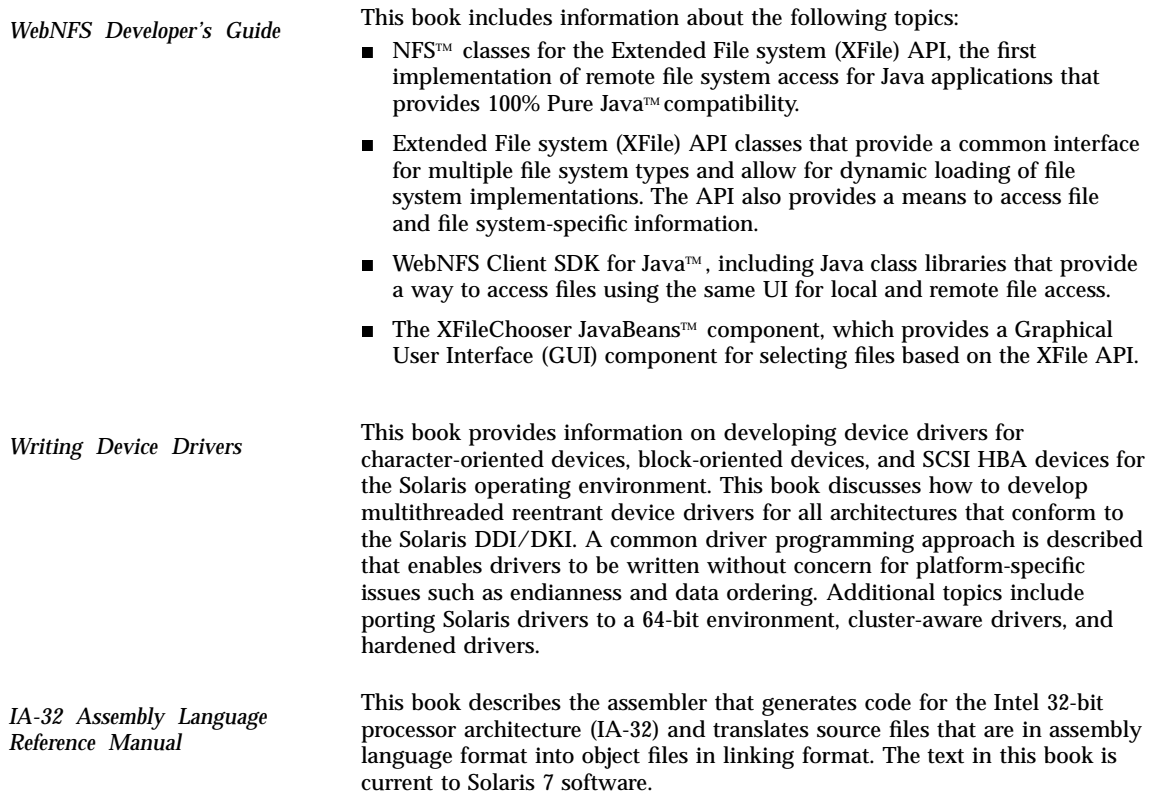

## Solaris 8 System Administrator Collection

The Solaris 8 System Administrator Collection contains online documents describing all aspects of system administration and SunOS commands. A brief description of each document follows.

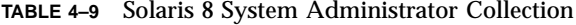

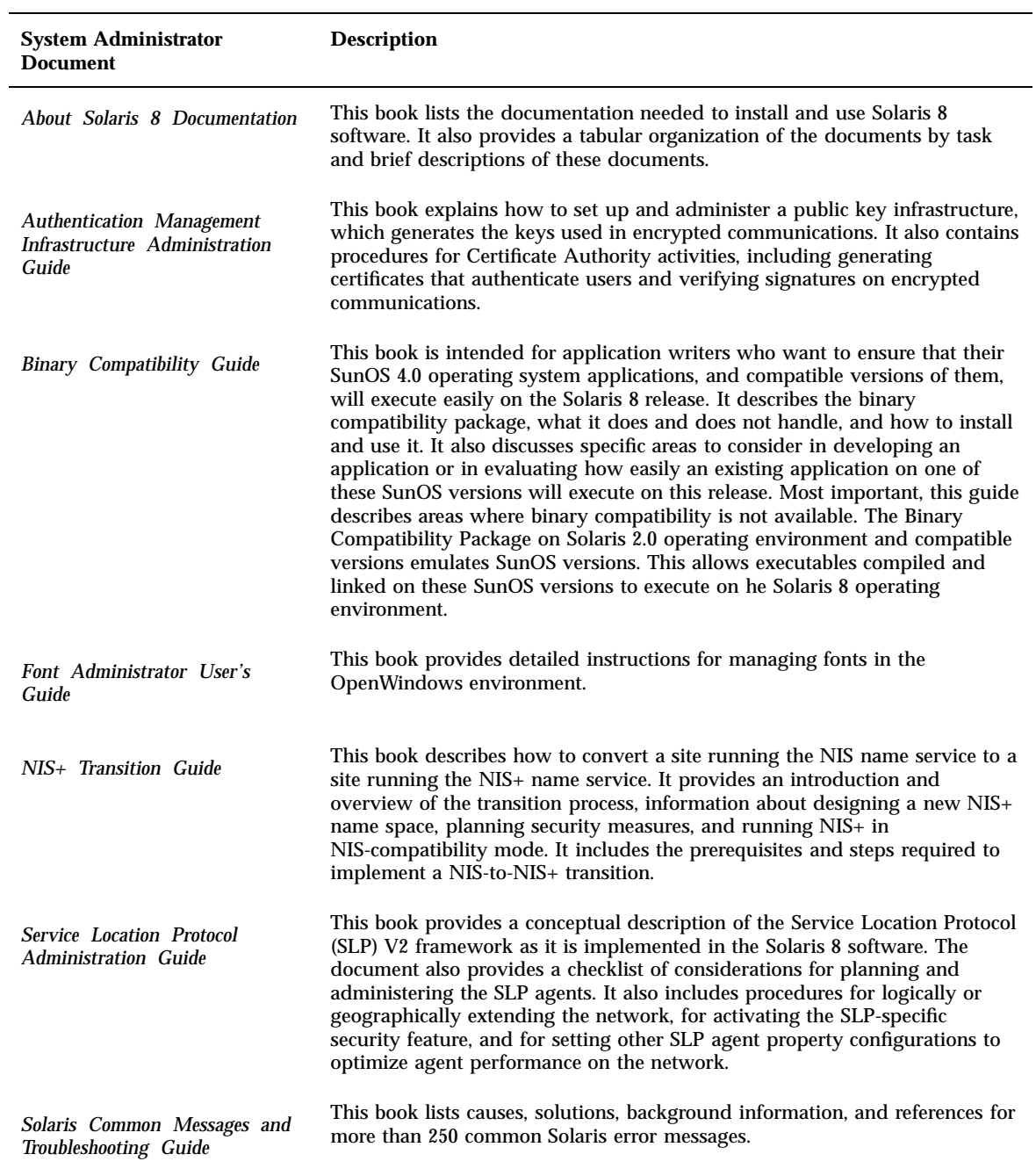

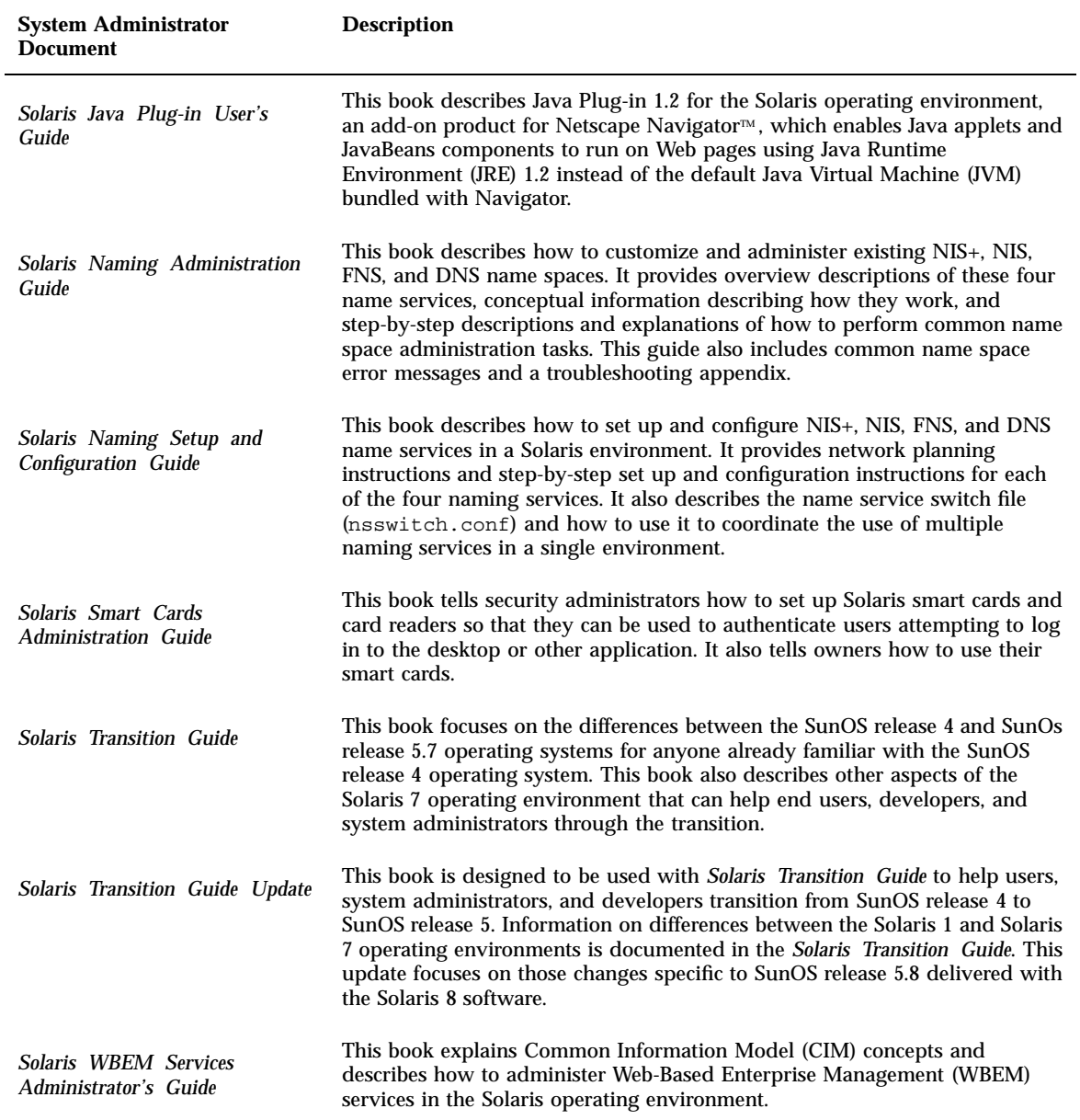

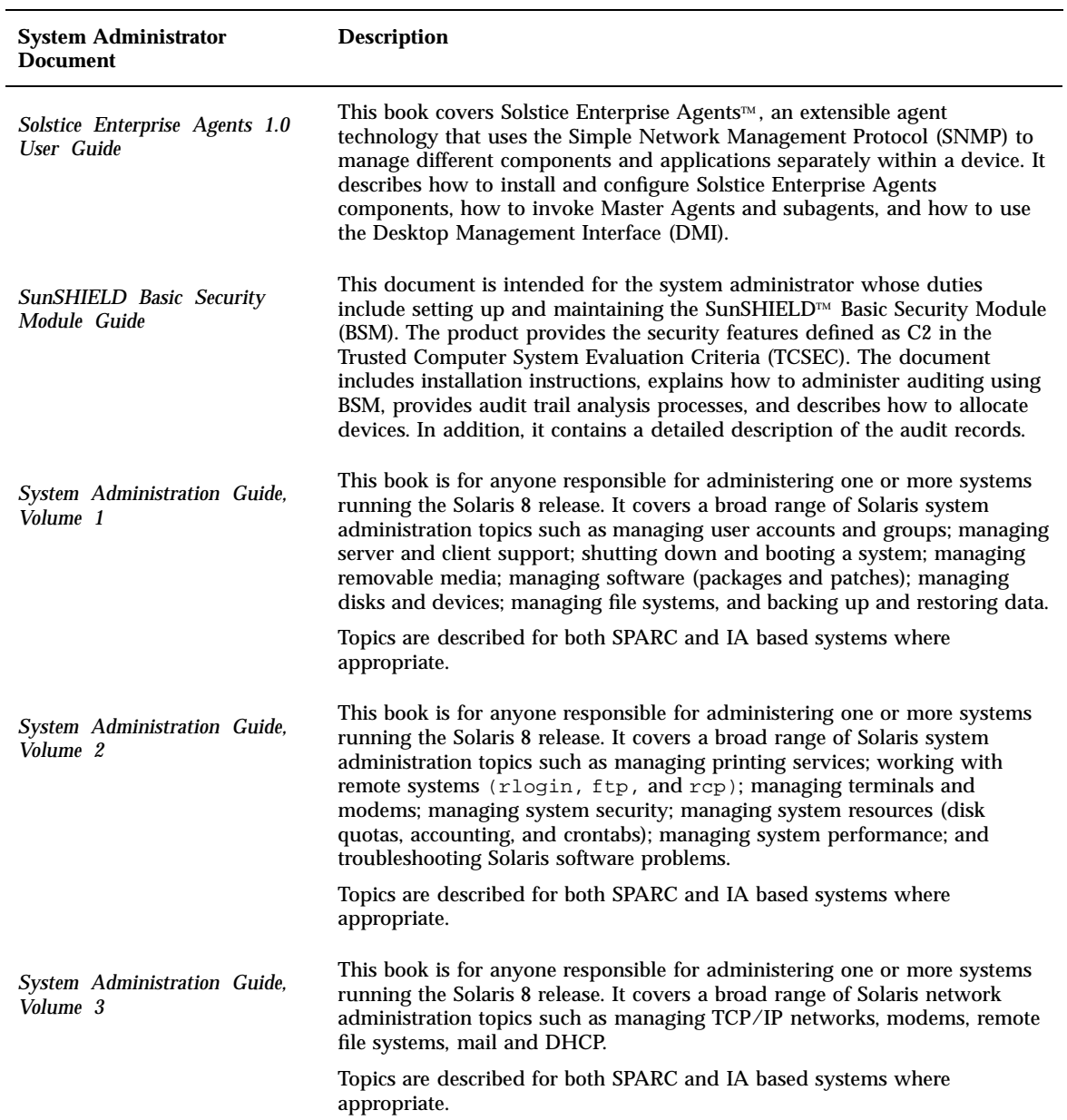

#### **TABLE 4–9** Solaris 8 System Administrator Collection *(continued)*

### Solaris 8 User Collection

The Solaris 8 User Collection contains documents relevant to users of workstations, and includes use of the Common Desktop Environment software, the OpenWindows DeskSet™ tools, and tasks performed at the command line that are common to any desktop environment. A brief description of each document follows.

**Note -** The documents in the User Collection are also available in French, German, Italian, Swedish, and Spanish in the following packages:

- Solaris 8 User-Dokumentationsreihe
- Collection de manuels utilisateur Solaris 8
- Användarboksamling för Solaris 8
- Solaris 8: Colección de manuales de usario
- Collezione per l'utente di Solaris 8

#### **TABLE 4–10** Solaris 8 User Collection

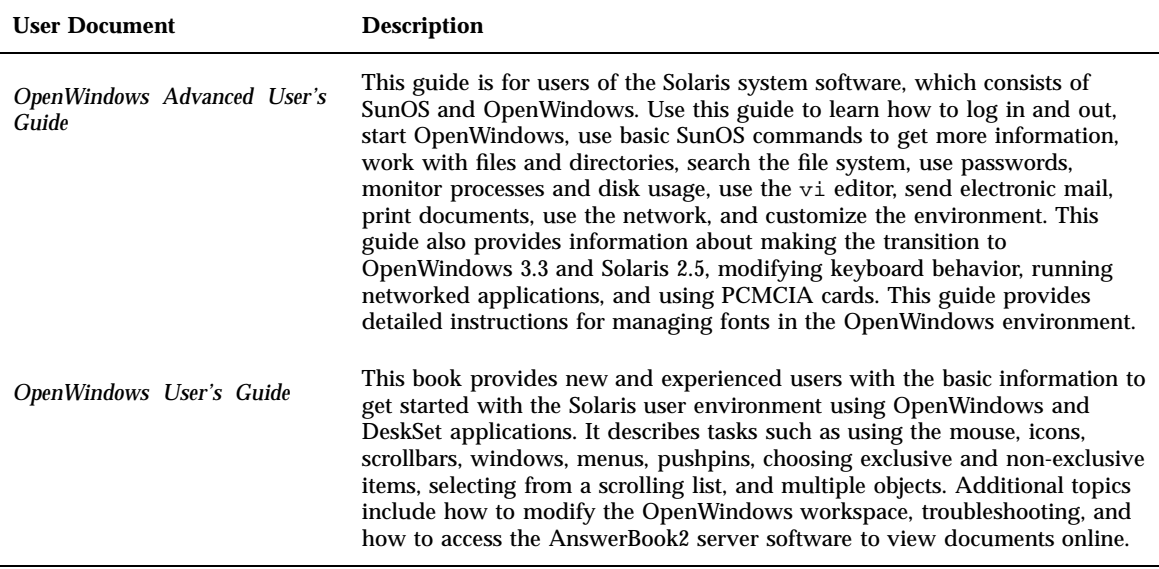

#### **TABLE 4–10** Solaris 8 User Collection *(continued)*

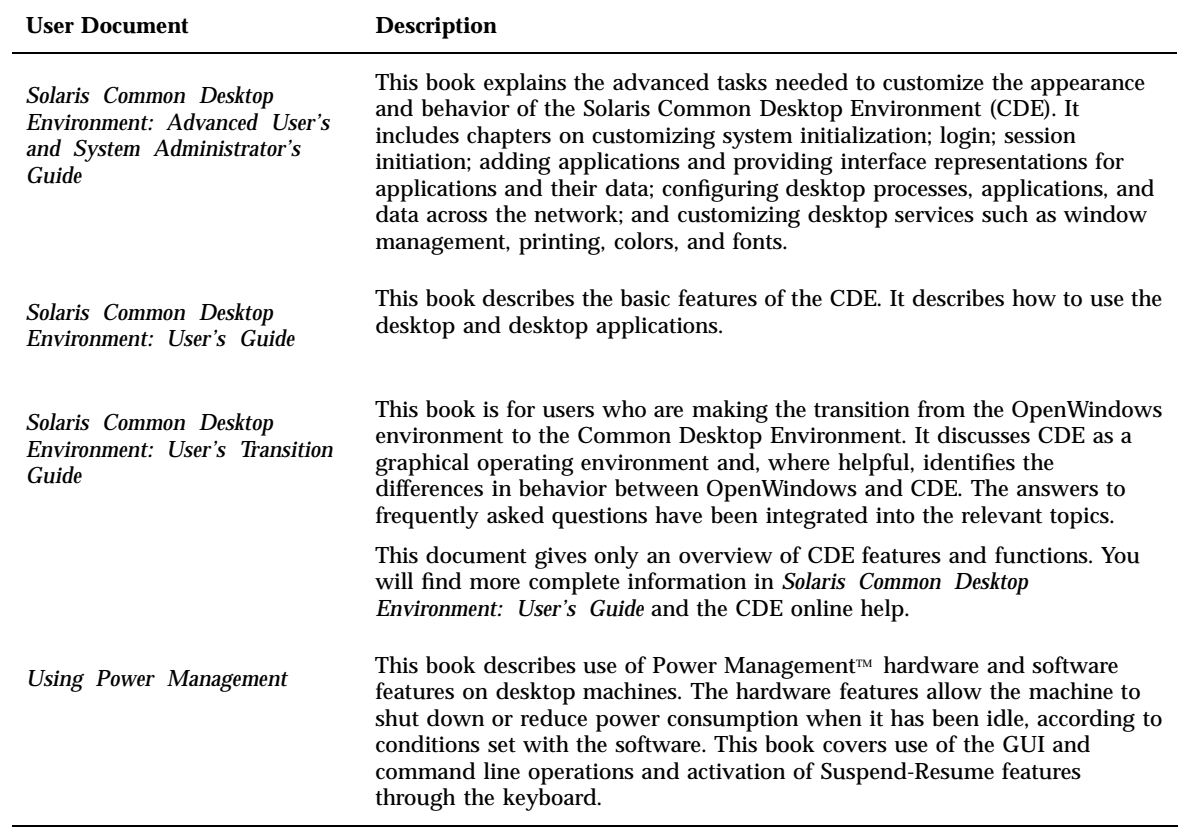